## **Upoważnienie do korzystania ze sprzętu komputerowego Laboratorium Komputerowego i Laboratorium Kartowania Geologicznego**

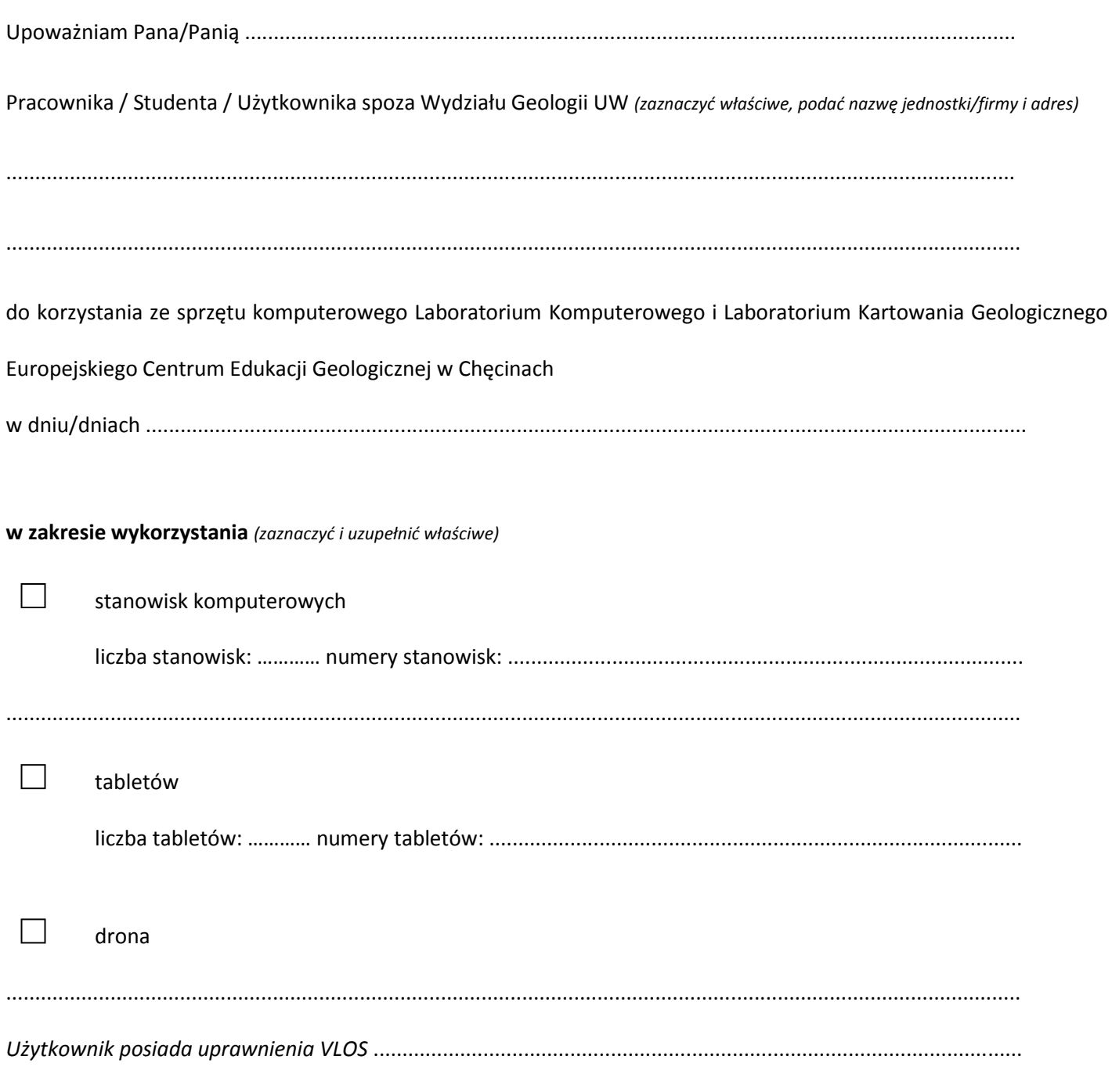

……………………………..………….……………………………… (data i podpis Kierownika ECEG/Opiekuna aparatury)